The Educational Conference For Oracle Techology Users

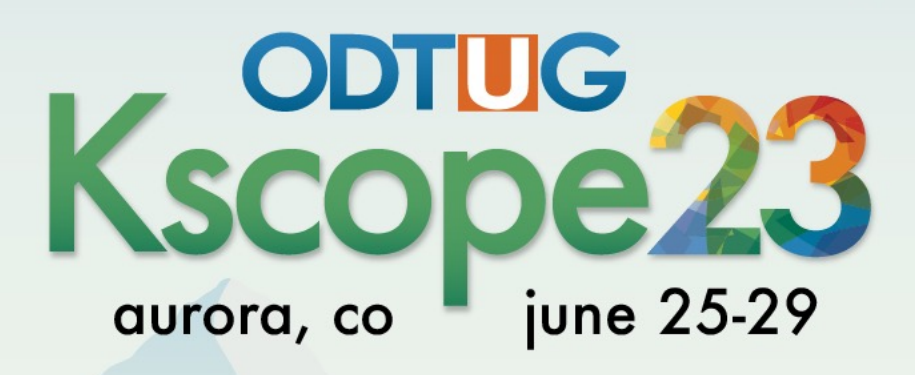

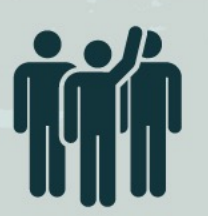

Interested in volunteering? Scan the code to sign up

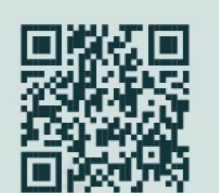

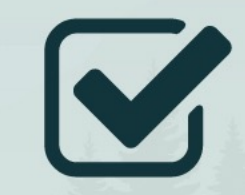

**Don't Forget To Fill Out Your Evals** 

# Fighting Bad PL/SQL & SQL

Philipp Salvisberg 26th June 2023

# Philipp Salvisberg

### Data Engineering Principal

- Database Centric Development
- Model Driven Software Development
- Open-Source Development

philipp.salvisberg@accenture.com https://www.salvis.com/blog

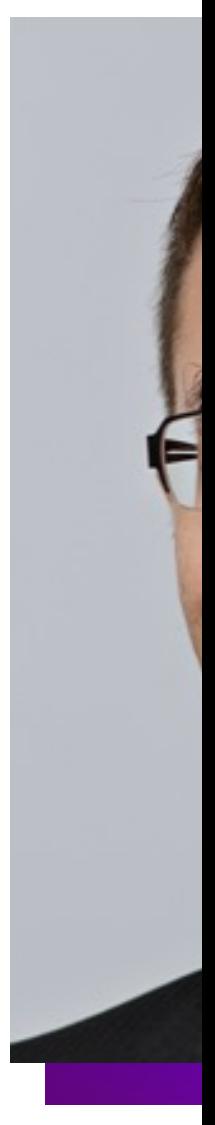

# Where Is My Code

## Application

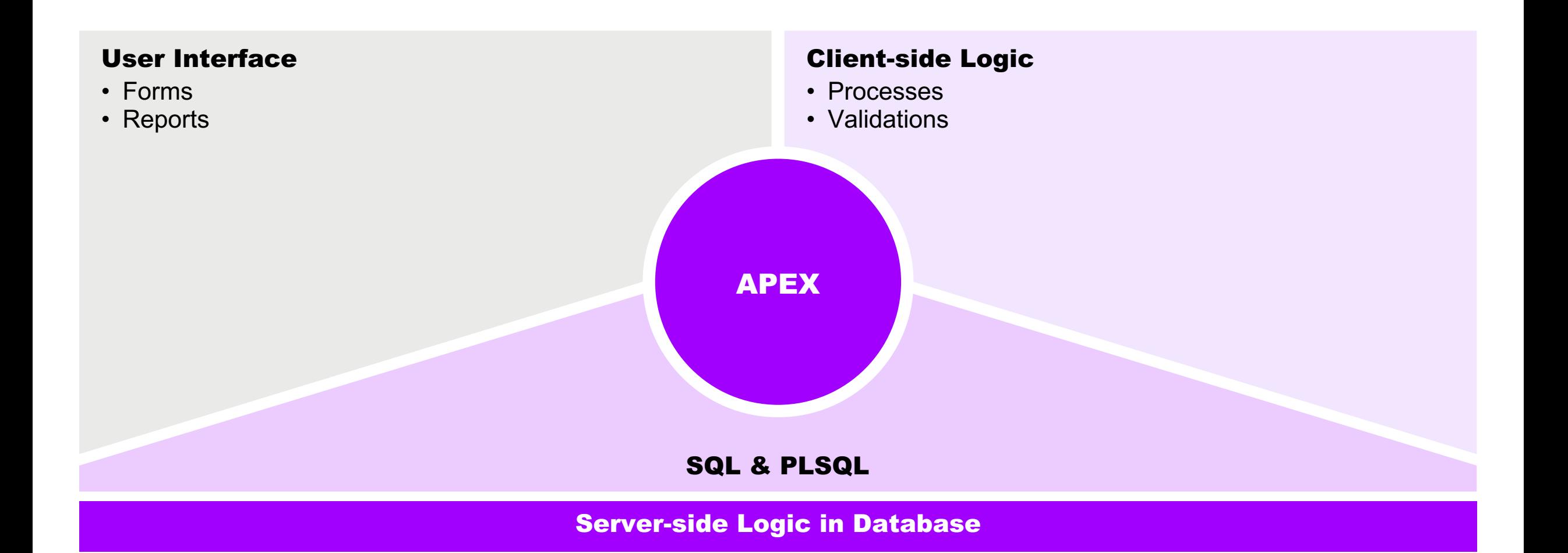

### SQL

```
select d.deptno, d.dname, …
  from dept d
  join emp e
    on e.deptno = d.deptno
  join salgrade s …
  join …
  join …
where d.deptno = :p10_deptno
  and …
```
#### **Original Report in APEX Construction Construction Construction Construction Construction Construction Construction Construction Construction Construction Construction Construction Construction Construction Construction Co**

```
create view dept_emp_v as
select d.deptno, d.dname, …
  from dept d
  join emp e …
```
### Refactoring

### Simplified Report in APEX

**select d.deptno, d.dname, … from dept\_emp\_v where d.deptno = :p10\_deptno**

### PL/SQL

```
declare
   l_comm emphist.comm%type;
   …
begin
   select h.comm into l_comm
     from …
    where e.id = :p20_id;if l_comm > 4000 then
      … 
   else 
      case …
      end case;
   end if;
   :p20_comm := l_comm;
end;
```
### Refactoring

#### Original Process in APEX **PL/SQL Package in the Database**

```
create package emp_mgmt is
   function comm(in_id in integer)
   return number is …
end; 
create package body emp_mgmt is
   function comm(in_id in integer)
   return number is …
   begin
     … 
   end; …
end;
```
#### Simplified Process in APEX

**:p20\_comm := emp\_mgmt.comm(:p20\_id);**

# Software Quality

### Code Reviews

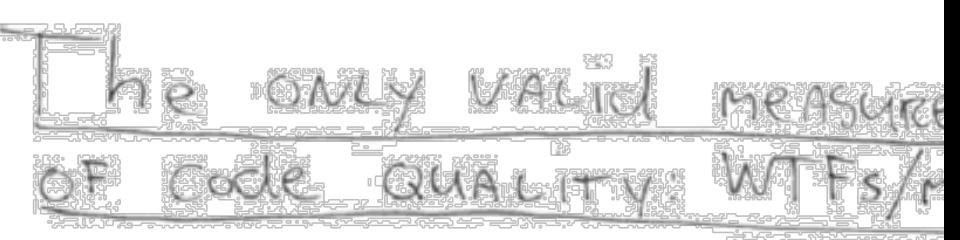

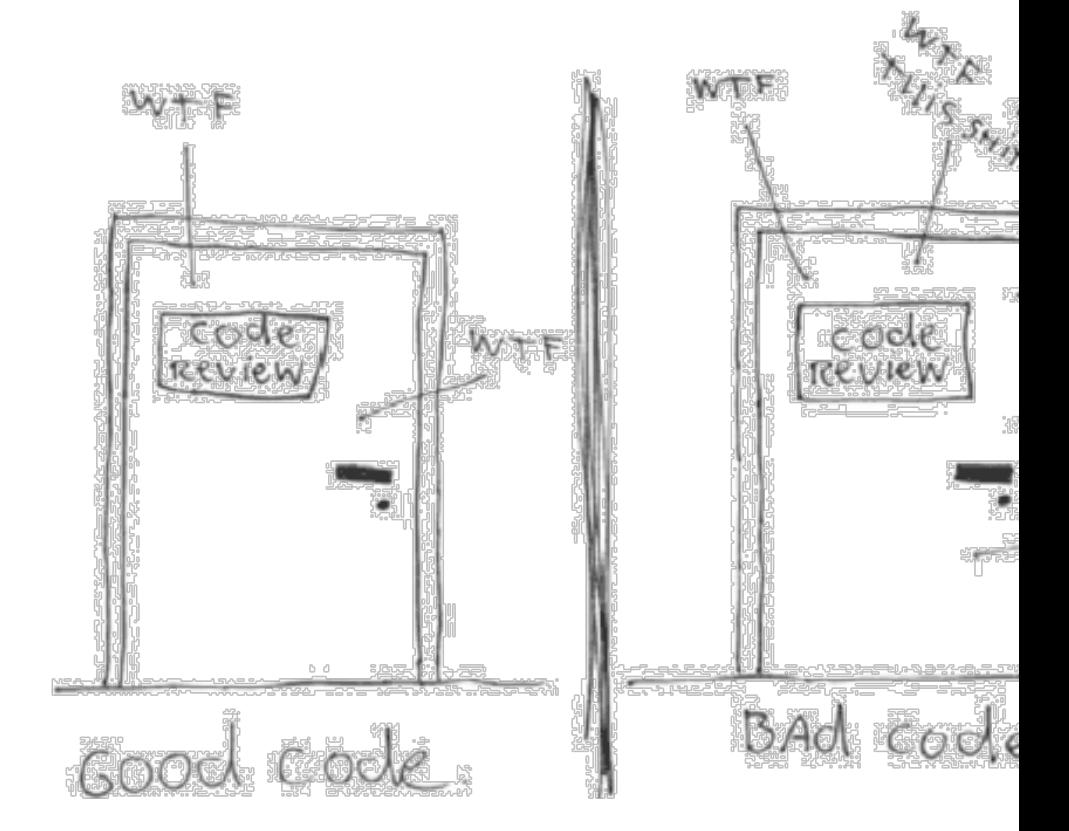

## **Tips**

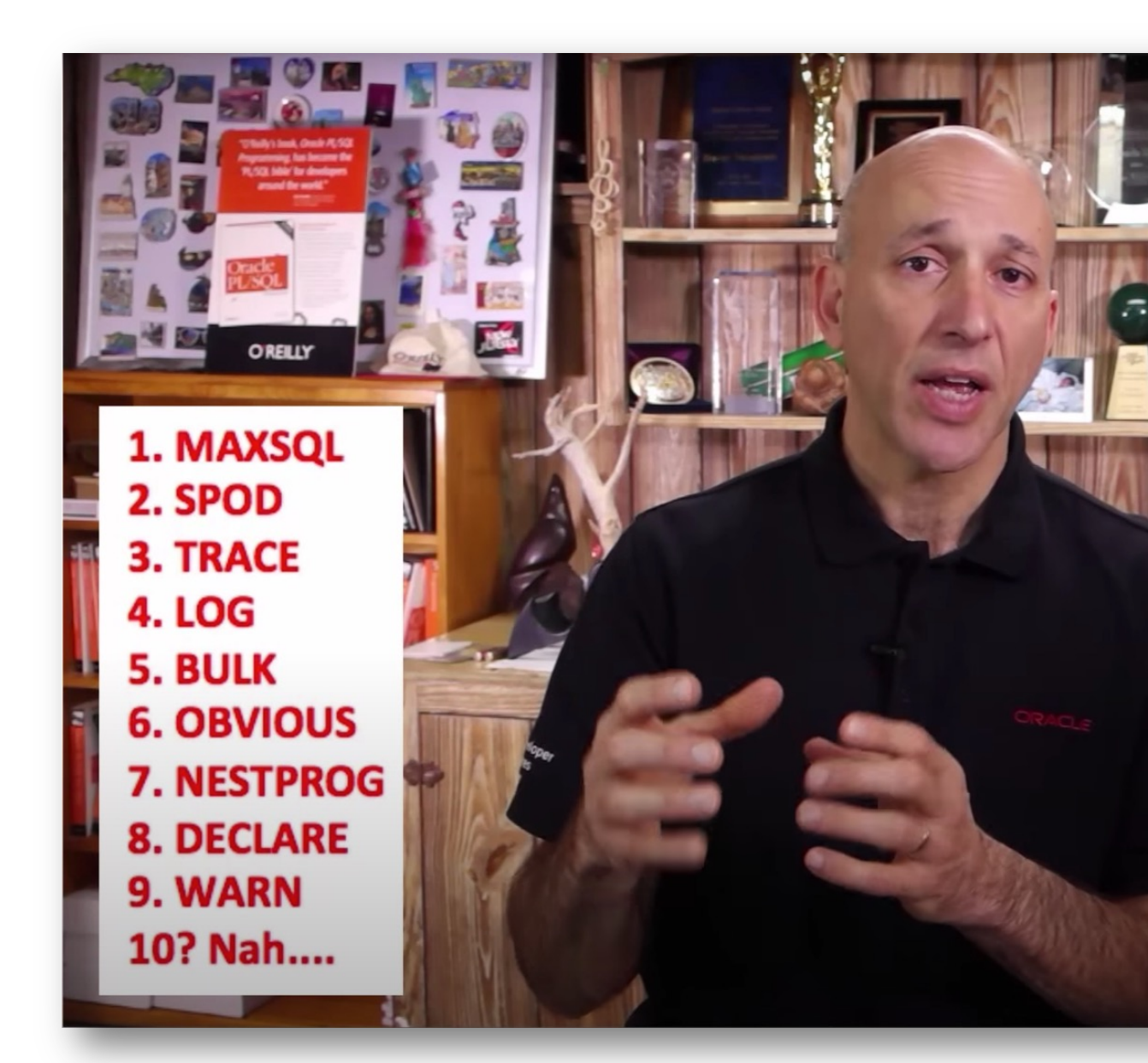

## PL/SQL & SQL Coding Guidelin

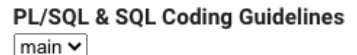

 $\rightarrow$ 

About

Introduction

Naming Conventions

Coding Style

Language Usage

**Complexity Analysis** 

Code Reviews

**Tool Support** 

Appendix

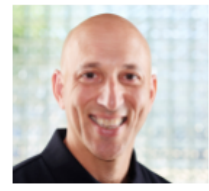

The Oracle Database Developer community is made stro freely shared by experts around the world, such as the T Guidelines. If you have not yet adopted standards for wr in your applications, this is a great place to start.

Steven Feuerstein

**Steven Feuerstein** Senior Advisor Insum Solutions

Code reac

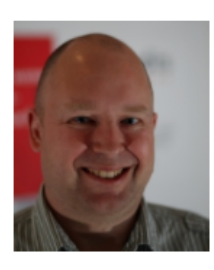

efforts to ease the work of the reads. which is not neces

Coding Guidelines are a crucial part

fact, that code is more often read the writter

I am convinced that this standard may be a good startin quidelines.

Roger Troller Senior Consultant finnova AG Bankware

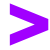

### **Naming Conventions**

 $\rightarrow$ 

#### PL/SQL & SQL Coding Guidelines  $main \vee$

About

Introduction

#### **Naming Conventions**

**Coding Style** 

Language Usage

**Complexity Analysis** 

**Code Reviews** 

**Tool Support** Appendix

Naming Conventions for PL/SQL

In general, ORACLE is not case sensitive with names. A variable named personna one named PersonName, as well as to one named PERSONNAME. Some product Trivadis, APEX, OWB) put each name within double quotes (") so ORACLE will trea to be case sensitive. Using case sensitive variable names force developers to use for each reference to the variable. Our recommendation is to write all names in lo avoid double quoted identifiers.

A widely used convention is to follow a {prefix}variablecontent{suffix} patt

The following table shows a possible set of naming conventions.

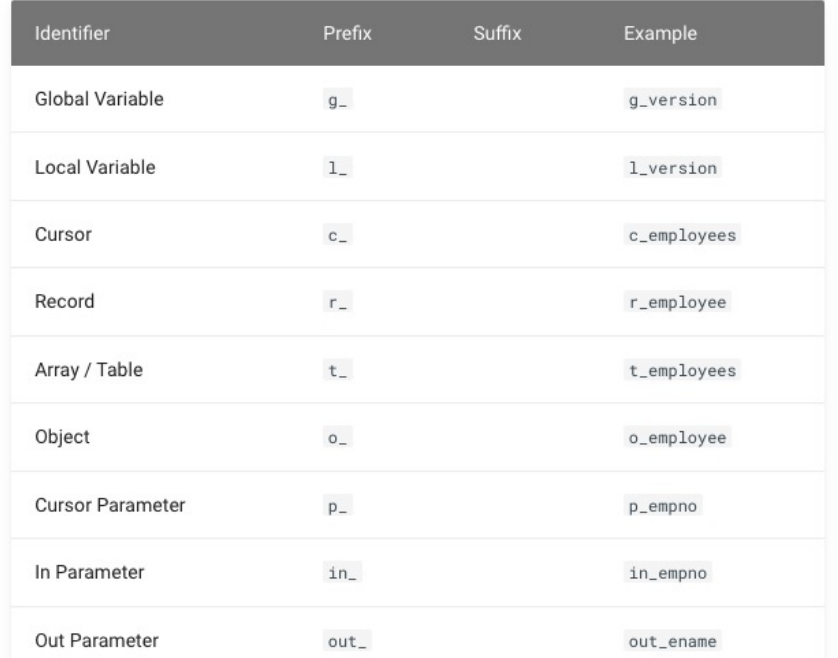

## Code Style

```
sum (s.amount sold) as amount sold from sales s join products p on p.
 1 \square begin
                                                          \beta prod id = s .prod id \beta oin customers cust on cust .cust id = s.cust id
      for rec in (
2 \squarejoin times t on t.time_id= s.time_id join countries r on r.country_id
        select r.country region as region,
 3
                                                          = cust .country_id where calendar year=2000 group by r.country_region
               p.prod_category,
 4
                                                          p. prod category order by r. country region, p. prod category)
                                                       6
               sum (s.amount sold) as amount sold
 5
                                                          Toop if rec. region = 'Asia' then if rec. prod category = 'Hardware'
          from sales s
 6
                                                          then /* print only one line for demo purposes */ sys. dbms output.
                                                       8
 7
          join products p
                                                          put line('Amount: '||rec.amount sold );end if; end if; end loop; end;
                                                       9
8
            on p. pred id = s. prod id10
9
          join customers cust
            on cust.cust_id = s.cust_id10
11
          join times t
12
            on t.time_id = s.time_id13
          join countries r
14
            on r. country id = \text{cust.country id}15
         where calendar year = 200016
         group by r.country_region,
17
               p.prod_category
18
         order by r.country_region, p.prod_category
19
20
      loop
21 \squareif rec.\nregion = 'Asia' then22
          if rec.prod_category = 'Hardware' then /* print only one line for demo purposes */23
            sys.dbms_output.put_line('Amount: ' || rec.amount_sold);
24
          end if;
25
        end if;
26
      end loop;
27
    end;
28
```
1 Degin for rec in (select r.country region as region, p.prod category,

### **Guidelines**

#### PL/SQL & SQL Coding **Guidelines**

 $max$ 

About

Introduction

Naming Conventions

**Coding Style** 

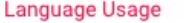

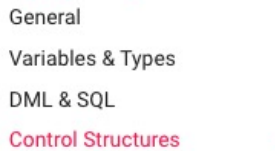

**CURSOR** 

CASE / IF / DECODE / NVL / NVL2 / COALESCE

G-4210: Try to use CASE rather than an IF statement with multiple ELSIF paths.

G-4220: Try to use CASE rather than DECODE.

G-4230: Always use a COALESCE instead of a NVL command, if parameter 2 of the NVL function is a function call or a SELECT statement.

G-4240: Always use a CASE instead of a NVL2 command if parameter 2 or 3 of NVL2 is either a function call or a SELECT statement.

G-4250: Avoid using

G-4230: Always use a COALESCE inste command, if parameter 2 of the NVL fu function call or a SELECT statement.

#### **O** Critical

v  $\mathcal{E}$ 

 $\mathbf{A}$  $\rightarrow$ 

 $\rightarrow$ 

Efficiency, Reliability

#### Reason

The nv1 function always evaluates both parameters before deciding which be harmful if parameter 2 is either a function call or a select statement, as regardless of whether parameter 1 contains a null value or not.

The coalesce function does not have this drawback.

#### Example (bad)

 $\mathbf{1}$ select nvl(dummy, my\_package.expensive\_null(value\_in => dum  $\overline{2}$ from dual;

#### Example (good)

```
select coalesce(dummy, my_package.expensive_null(value_in =
\mathbf{1}\overline{2}from dual:
```
### **Complexity Analysis**

#### PL/SQL & SQL Coding Guidelines

main  $\sim$ About

#### Introduction

**Naming Conventions** 

Coding Style

Language Usage

**Complexity Analysis** 

**Code Reviews** 

**Tool Support** 

Appendix

 $M = E - N + 2P$ 

 $\bullet$  *M* = cyclomatic complexity

 $\cdot$  E = the number of edges of the graph

- $\bullet$   $N$  = the number of nodes of the graph
- $\bullet$   $P$  = the number of connected components.

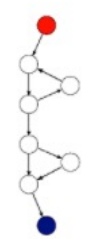

 $\sqrt{4}$  $\sqrt{5}$ 

 $6\,$ 

 $\overline{7}$ 

where

 $\rightarrow$ 

Take, for example, a control flow graph of a simple program. The begins executing at the red node, then enters a loop (group of thr immediately below the red node). On exiting the loop, there is a c statement (group below the loop), and finally the program exits a For this graph,  $E = 9$ ,  $N = 8$  and  $P = 1$ , so the cyclomatic con program is 3.

```
1begin
 \overline{2}for i in 1..3\mathbf{3}loop
           dbms_output.put_line('in loop');
        end loop;
        if 1 = 18
        then
 \overline{9}dbms_output.put_line('yes');
10
         end if;11dbms_output.put_line('end');
1213
    end:
14\prime
```
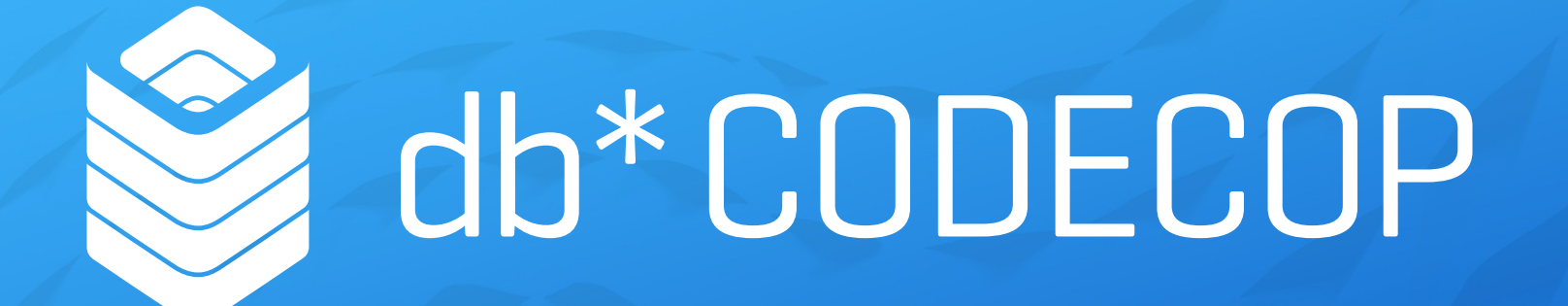

### **CODING TO GO**

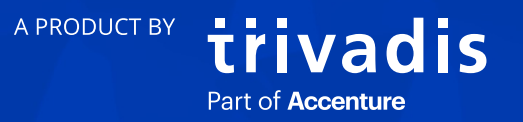

### **FUNCTIONALITIES AND BENEFITS**

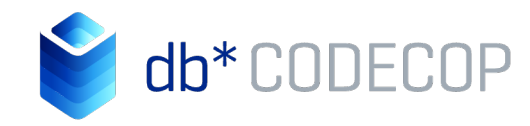

trivadis

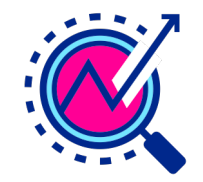

**Automated analysis** of PL/SQL code

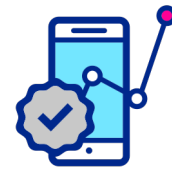

**Quality reports** of source codes incl. recommendations for action

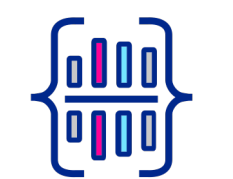

**Determining essential software metrics**

(like McCabe's cyclomatic complexity or the Halstead metric)

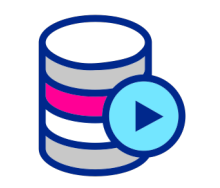

**SQL Developer Extension**  and SonarQubeTM plugin

### **BENEFITS**

- Early detection of errors and undesirable developments
- Shorten development cycles
- **Seamless integration into SQL Developer,** into existing environments for static code analysis and into build management tools

A PRODUCT BY

■ Execution outside the development environment and integration into automated processes possible via command line

## db\* CODECOP for SQL Develop

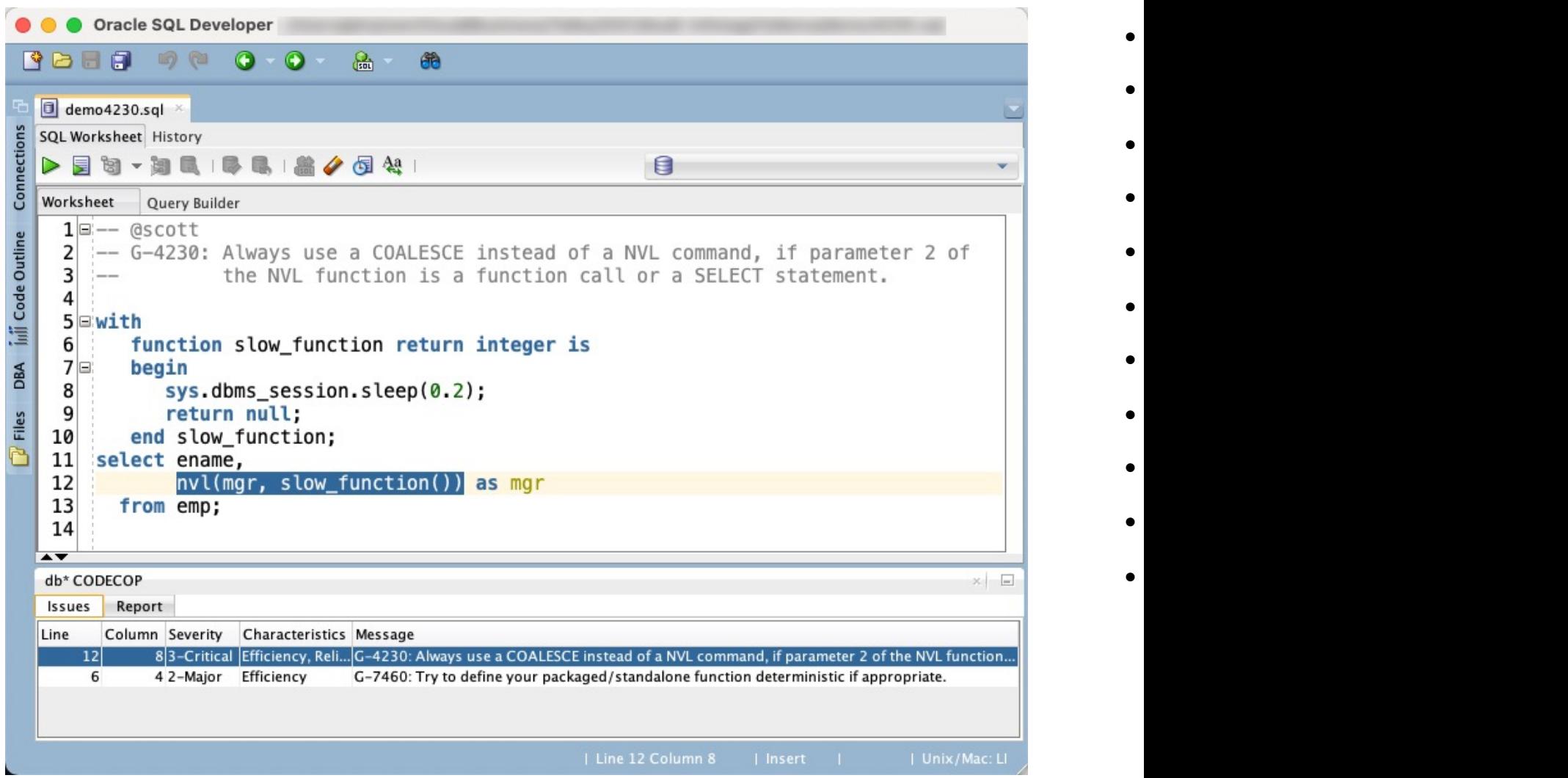

# Where Is My Code Again?

### SmartDB & PinkDB - Two of a

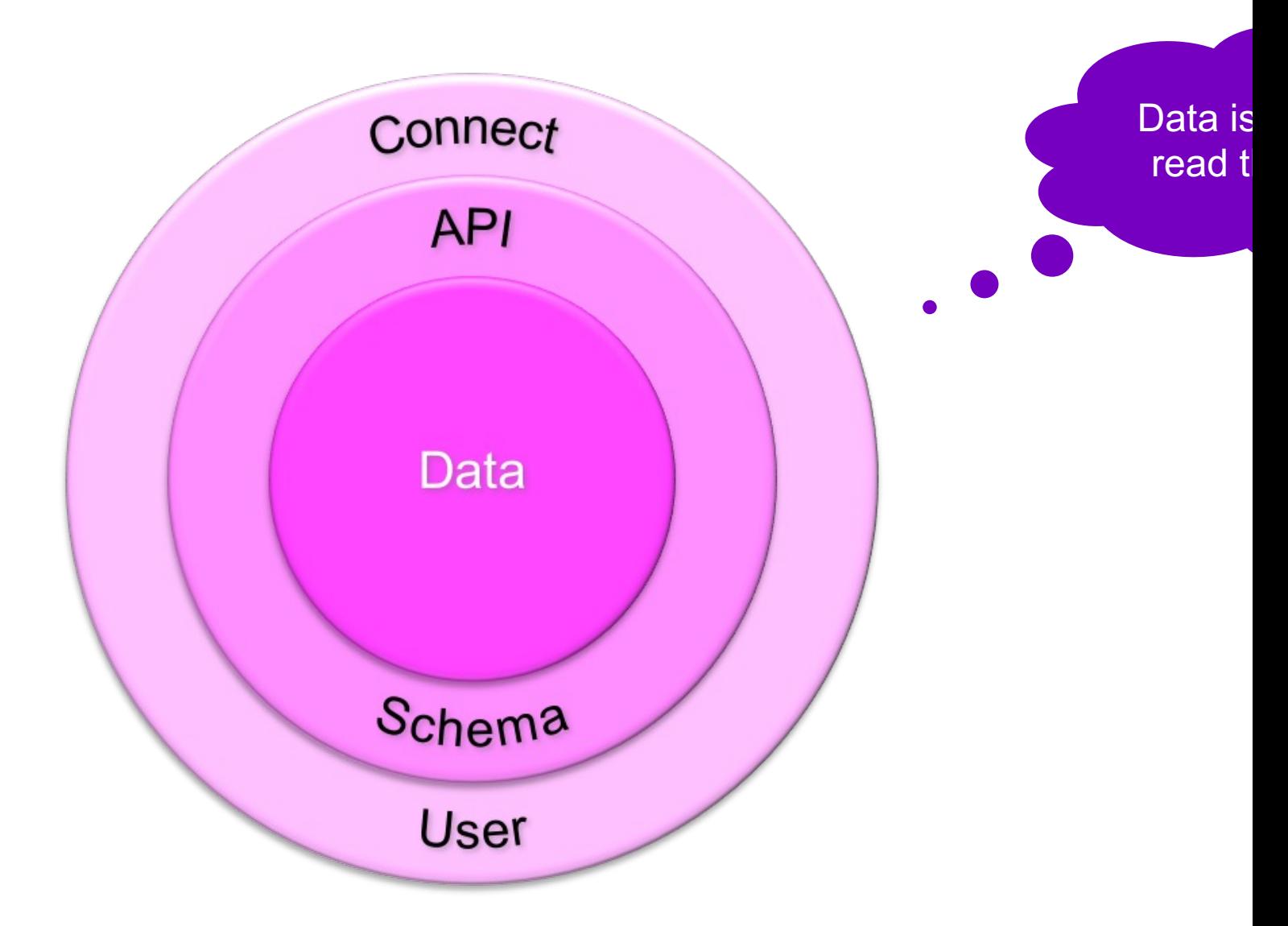

# Thank You

The Educational Conference For Oracle Techology Users

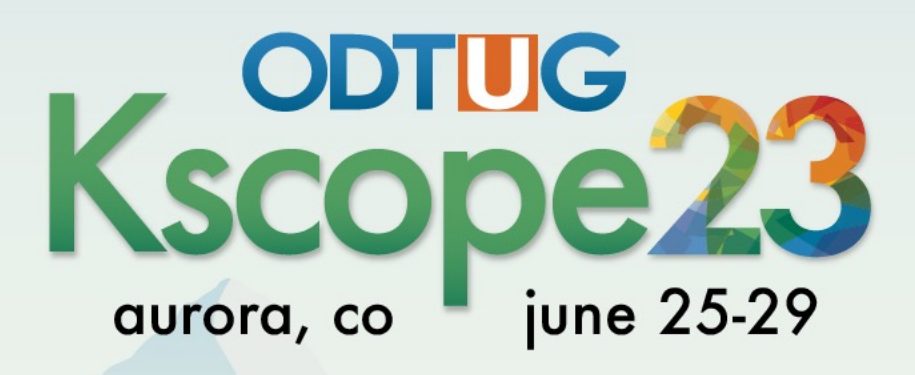

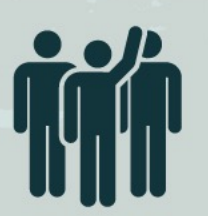

Interested in volunteering? Scan the code to sign up

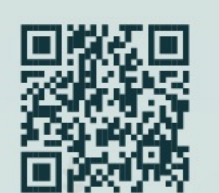

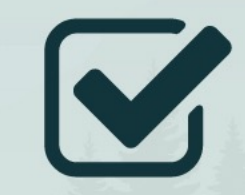

**Don't Forget To Fill Out Your Evals**